## **Adding users to GCSE Prepper**

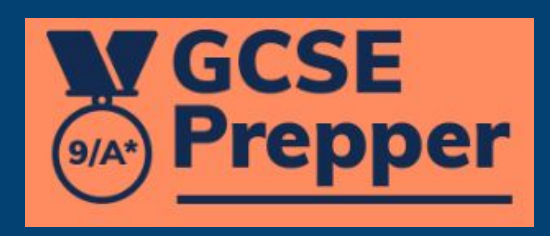

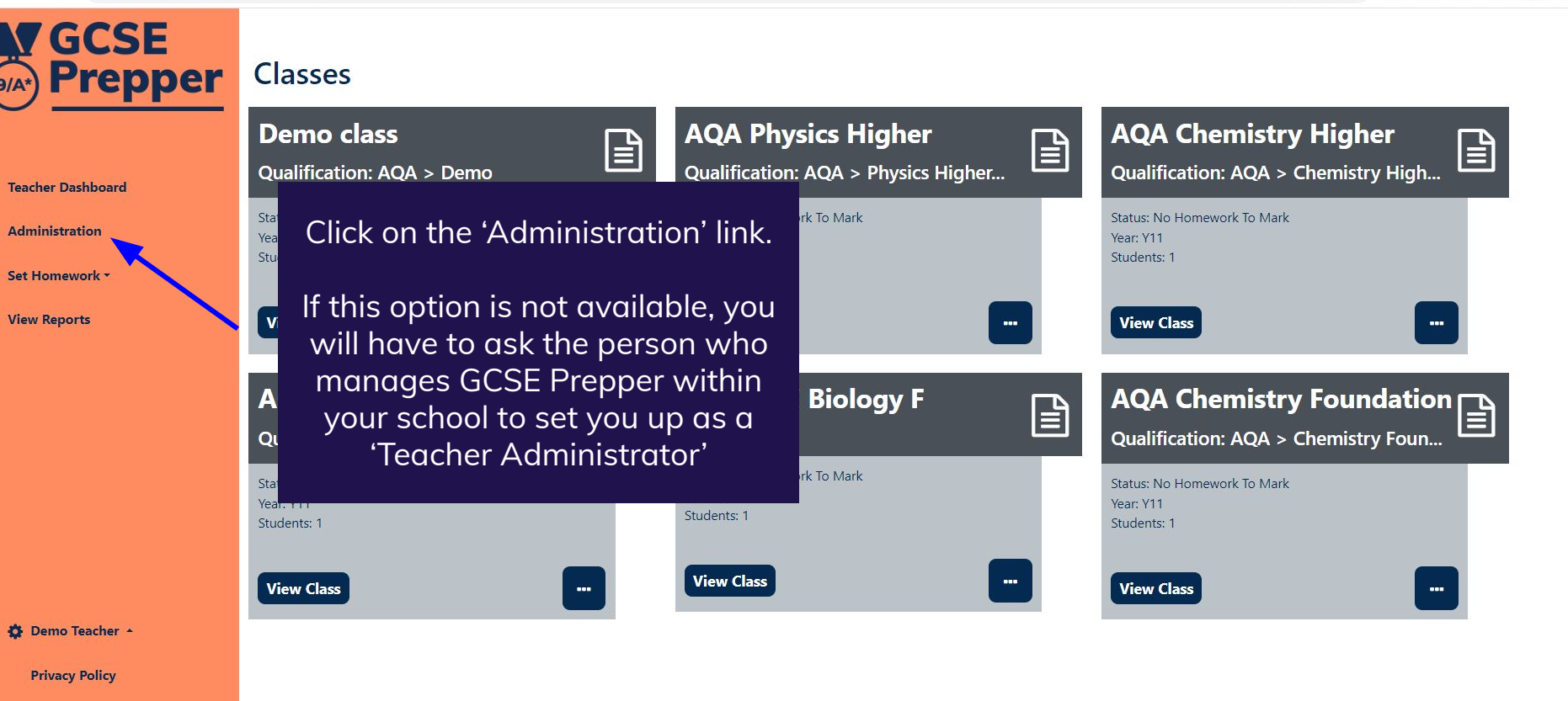

飞  $\Theta$  8 5

FAQs

**Terms And Conditions** 

Y8

Y9

 $\overline{4}$ 

 $\Omega$ 

**NY GCSE SIAN** Prepper

Dashboard > School: Demo School **School: Demo School** 

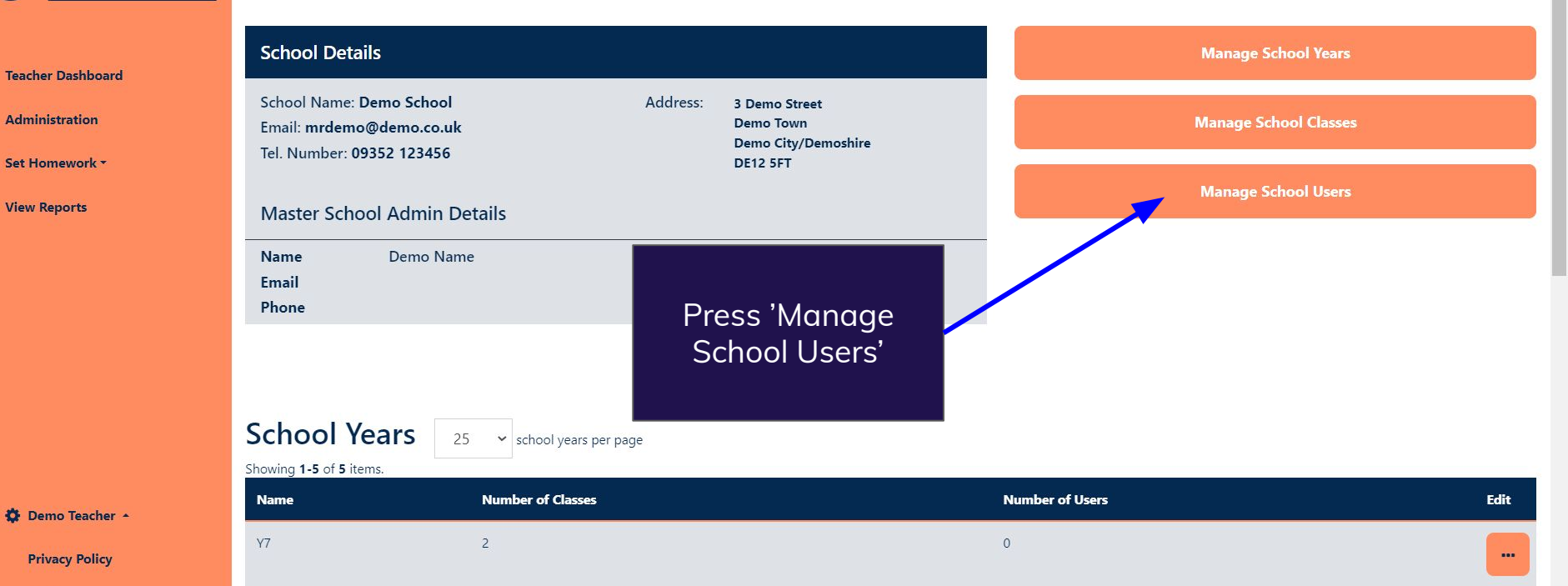

 $\circ$ 

 $\Omega$ 

FAOs

**Terms And Conditions** 

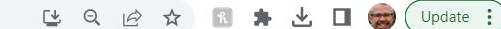

 $\ddot{\phantom{a}}$ 

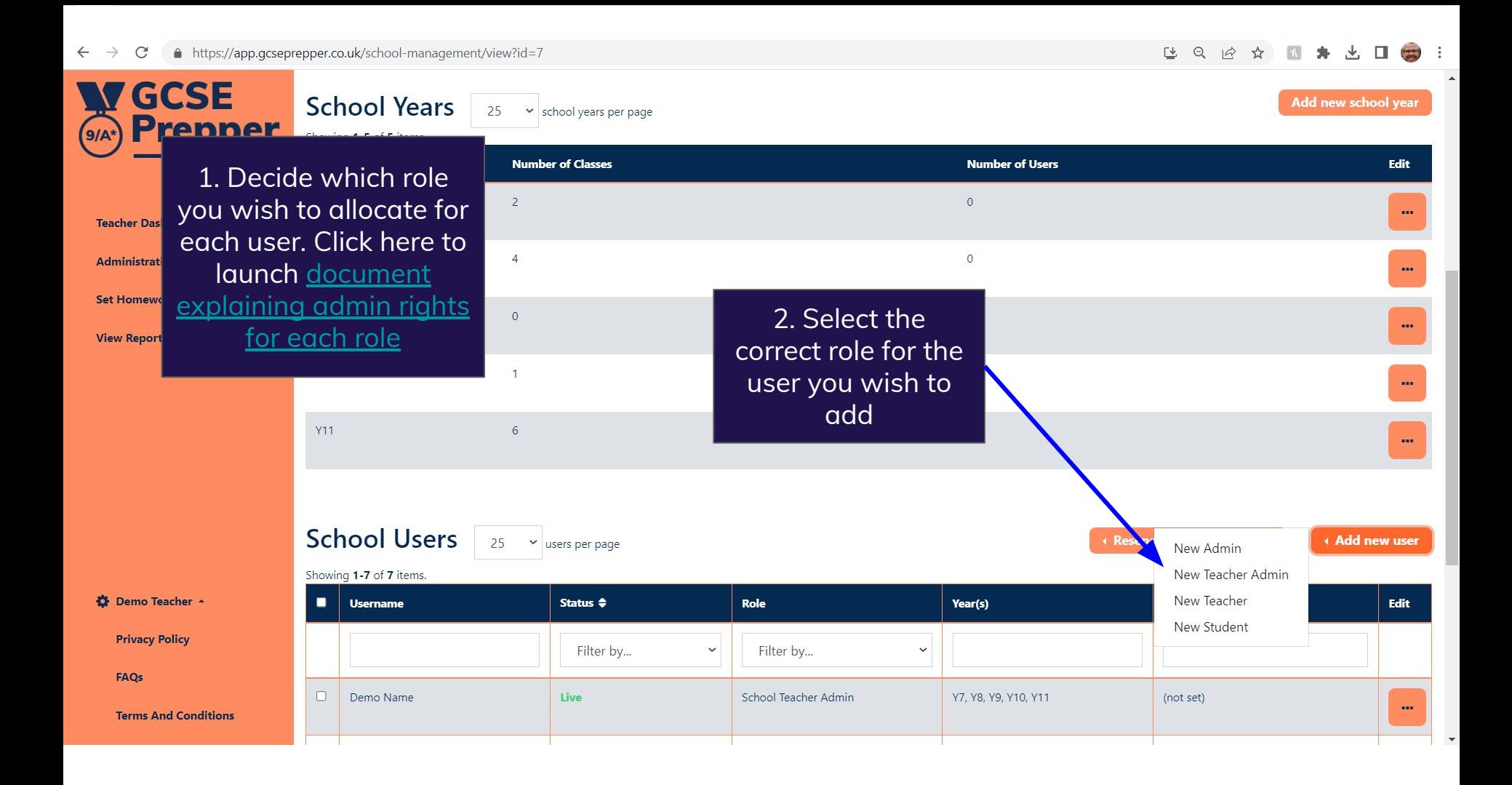

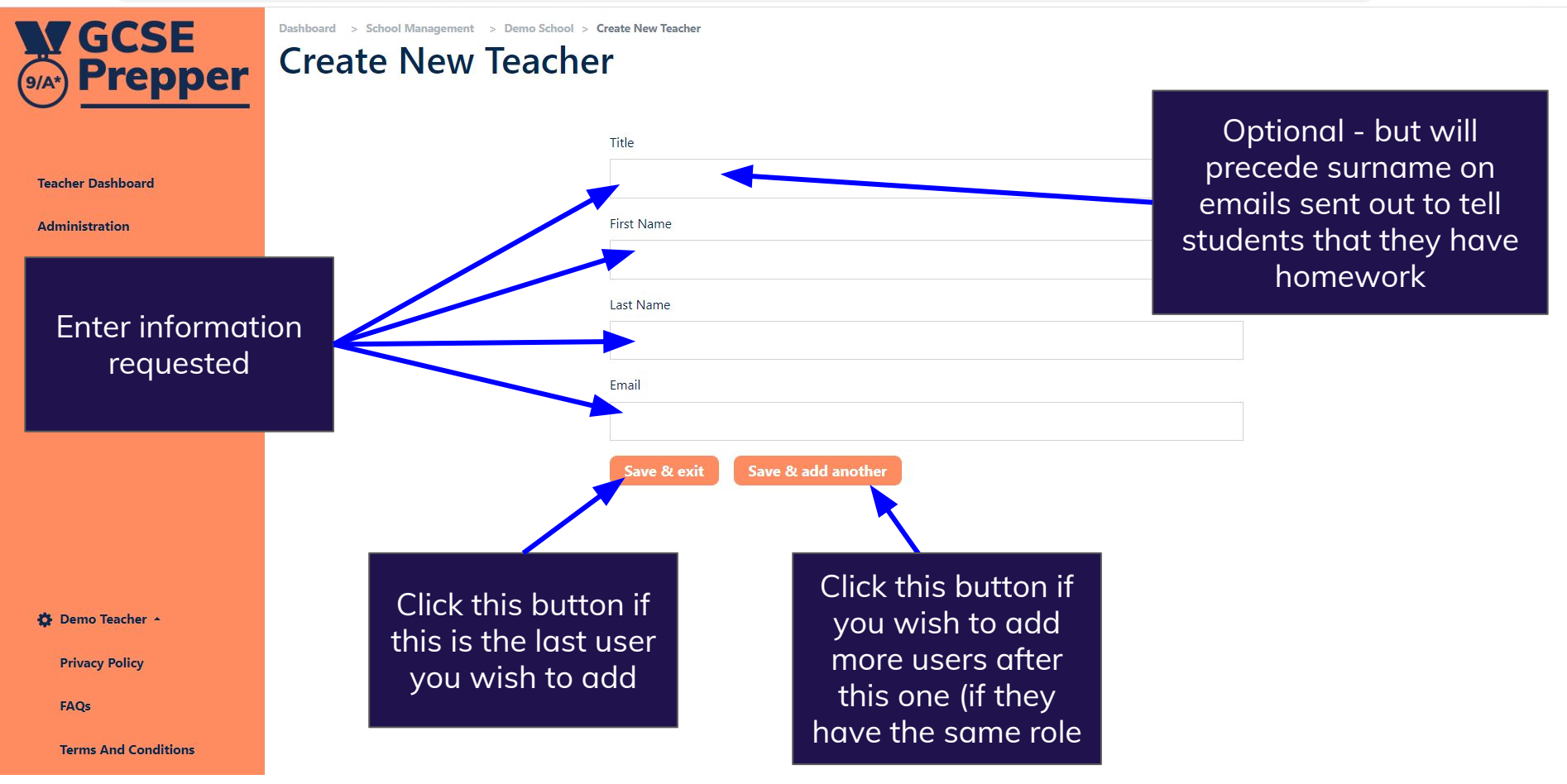